# ATHENS

Igor Stasenko

Smalltalks , 2012

#### ATHENS IS..

- a vector graphics framework for Pharo
- started around a year ago (April 2011)

# GOALS

- modern graphics engine for Pharo
- make it simple
- make it object oriented (smalltalk oriented)
- one API, multiple backends

# WHY WE NEED ATHENS

- Bitblt lacks of abstraction
- We living in pixelated world
- Balloon engine is built "on top" of BitBlt, not-sonice integration. As result - existing Canvas & Morphic code is cumbersome and overloaded
- hard to maintain & improve
- rendering quality

# WHY WE NEED ATHENS

• new hardware: retina display

• resolution independent UIs

# ATHENS DESIGN

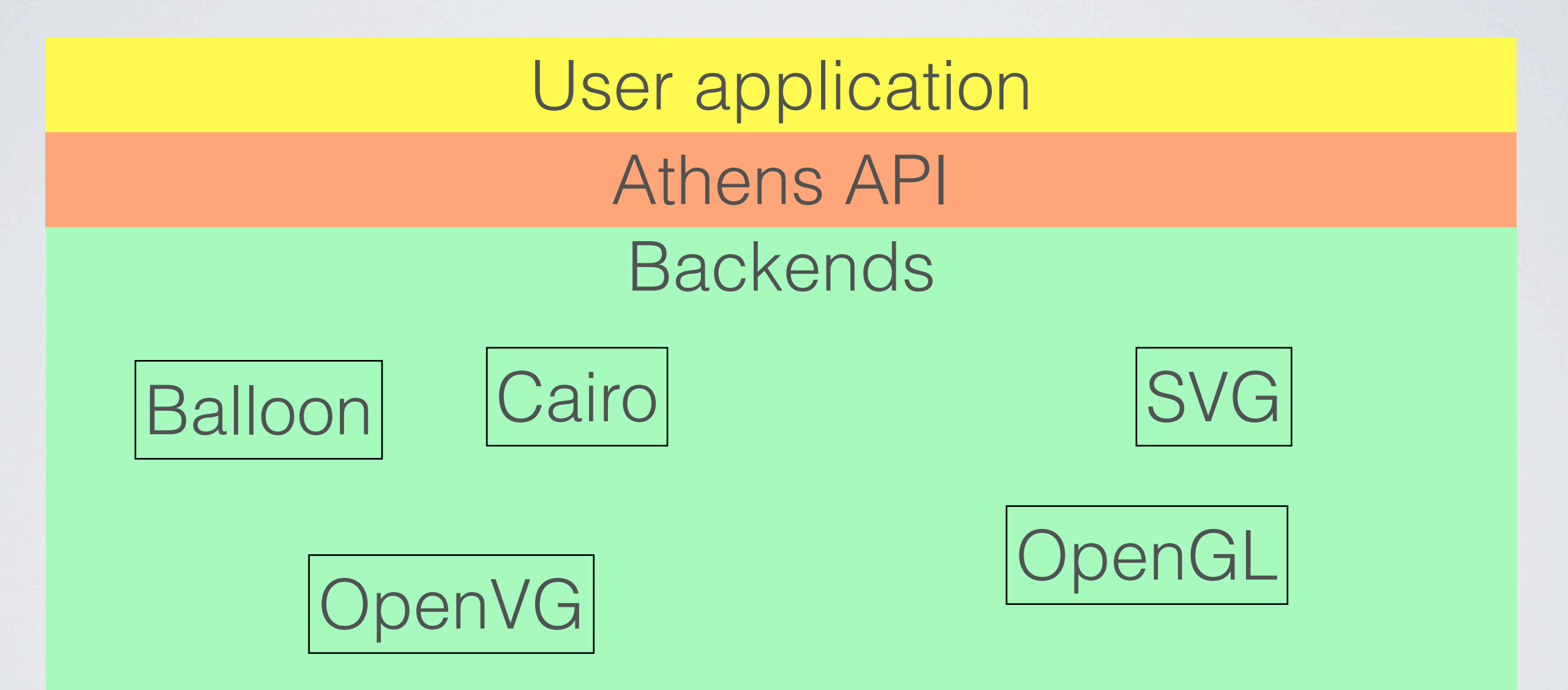

## INSPIRED BY

- BitBlt & Morphic
- OpenVG
- •Cairo
- OpenGL
- SVG

• and of course .... SMALLTALK

# API MAJOR POINT

• Implementation is based on ROLES and their protocols, NOT classes

canvas setColor: Color red. canvas drawRectangle: (0@0 corner: 100@100).

canvas setGradient: mygradient. canvas drawLine: pt1 to pt2.

canvas setPaint: Color red. canvas drawShape: (0@0 corner: 100@100).

canvas setPaint: mygradient; setShape: myLine; draw.

> drawShape: anObject self setShape: anObject. self draw.

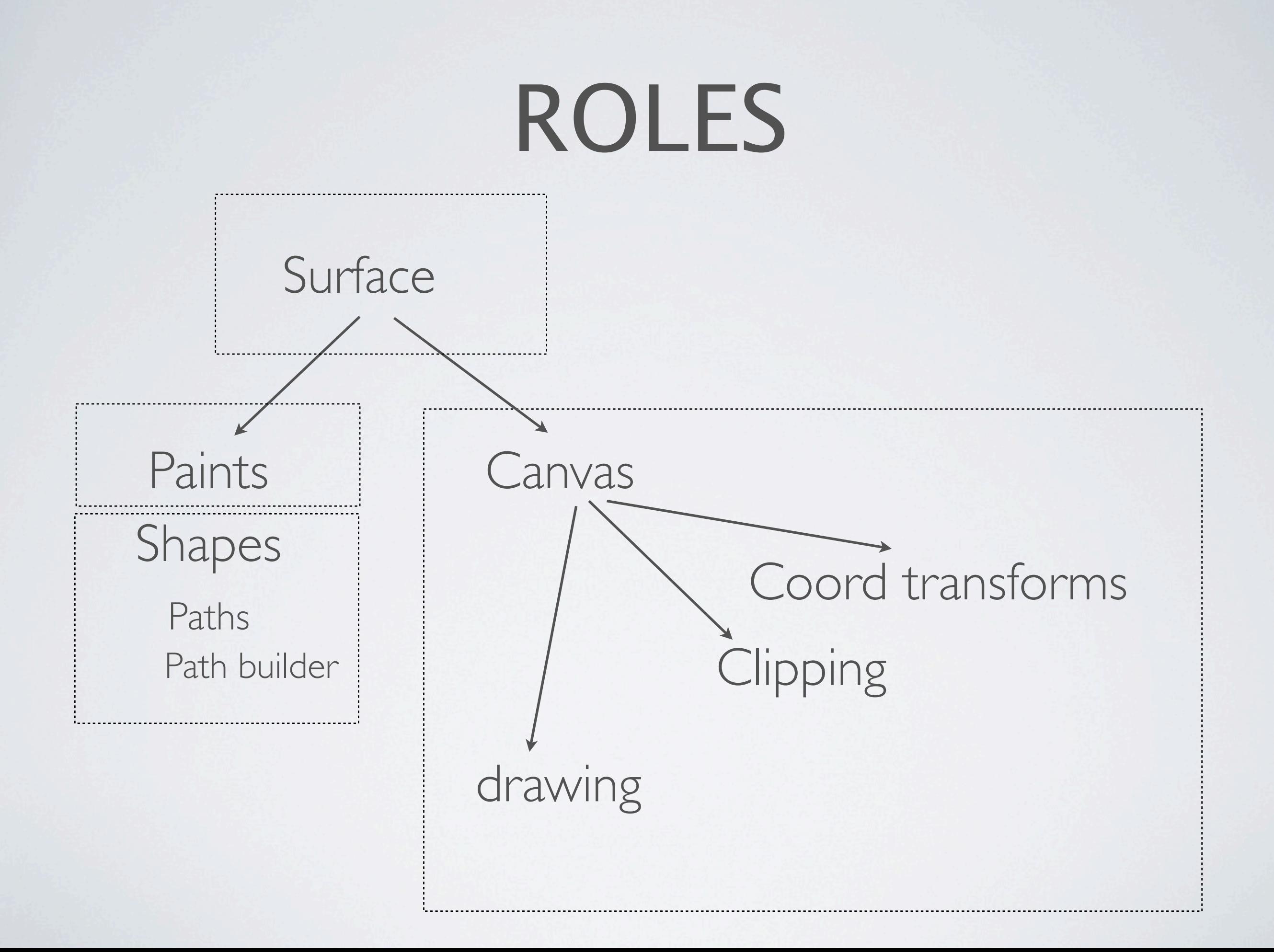

#### SURFACE

- represents an output media & defines backend which you will be using.
- acts as a factory for creating paints, paths, canvas & other involved objects
- access to its canvas
- surfaces is ALWAYS backend-specific

# CANVAS

- single drawing operation: **canvas draw**.
- maintains current coordinate system transformations:
	- canvas pathTransform
	- canvas paintTransform
- maintains currently selected shape:
	- canvas setShape: ...
- maintains currently selected paint:
	- canvas setPaint:
- paint modes (paint/over/clear/etc)

## PAINT

- a "paint" which is used to fill the shape
	- solid color
	- gradients
	- stroke paints
	- bitmap (form) paints
	- you can define own

# SHAPE

- defines an enclosing region of drawing operation
	- rectangle
	- paths
		- a contours consisting of connected segments:
			- line
			- quadric Bezier curve
			- cubic Bezier curve
			- circular arcs
			- elliptical arcs
	- you can define own

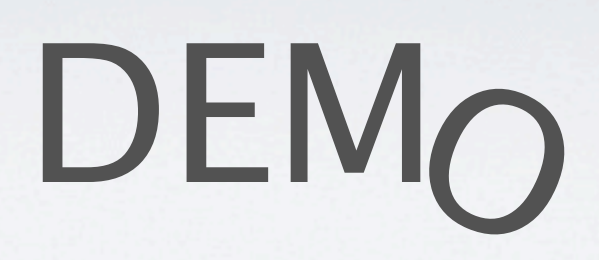

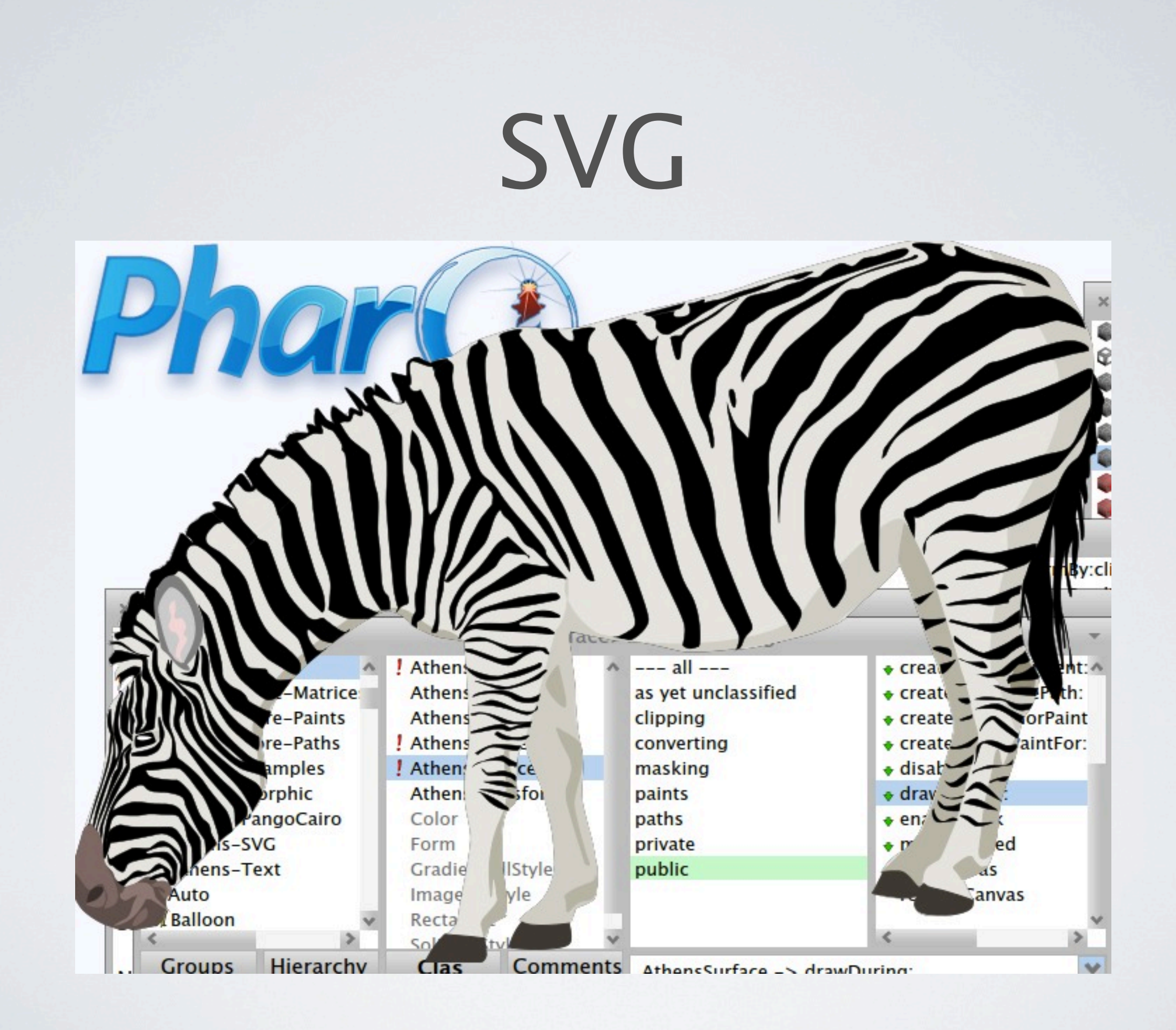

# THINGS TO DO

- masking
- SVG export/import
- paint modes (overlay, screen, blend etc)
- OpenGL backend
- elliptical arcs
- DOCS

# QUESTIONS?

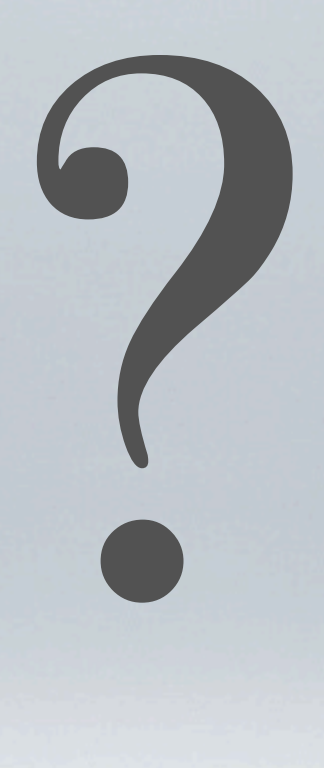

# THANKS

- Fernando Olivero for helping with implementation
- RMoD team for discussions & design decisions
- Pharo & its fans :)